Email: training@ptr.co.uk Web: www.ptr.co.uk

Tel: +44 (0) 118 979 4000 Fax: +44 (0) 118 979 4000

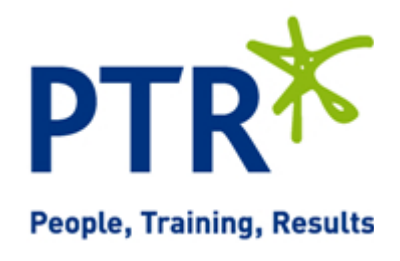

## **Programming Fundamentals of Visual Basic - Level 1**

### **Course Description:**

This course is designed for developers who are moving to Visual Basic with some understanding of basic programming concepts. You will learn Visual Basic syntax, event-driven programming, and how to compile an application with the native code compiler. You will learn the VBA language, handle run-time errors, debug, work with forms and controls, and add simple database support to your applications.

## **Pre-requisites:**

Programming experience in a high-level language and the ability to use Microsoft Windows.

### **Course Content:**

- **Your First Visual Basic Program**
- **Adding Controls to Forms** Visual Basic Controls
- Welcome To Visual Basic!
- A Simple Project
- Using the Application Wizard
- - Creating and Manipulating New Controls
	- Changing Design Time Control Properties
	- Visual Basic Built-In Controls
	- Control Design Tips

Email: training@ptr.co.uk Web: www.ptr.co.uk

Tel: +44 (0) 118 979 4000 Fax: +44 (0) 118 979 4000

- **Understanding Events** Introducing Events
- - **Event Procedures**
	- The Form Load Event
	- The Form Resize Event
	- Command Button Click Event
	- Text Box Change Event
	- The Timer Control's Timer Event
	- GotFocus/LostFocus Events
	- Setting Properties at Run Time
	- Setting Form and Control Properties
	- Using ActiveX Controls
	- Adding ActiveX Controls to a Project
	- Using the Monthview ActiveX Control
	- **Extra ActiveX Samples**
- **Creating and Using Menus** Menus in Visual Basic
	- Using the Menu Editor
	- Working with Menus
	- Manipulating Menus at Run Time
	- **Reusing Menus**
	- Creating Popup Menus
	- Finishing Touches
	- Project Properties
	- Native Code vs. p-code
	- Creating Your Executable
	- Using the Package and Deployment Wizard

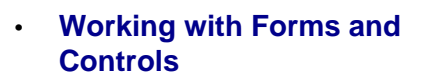

• **Compiling and Distributing** 

**Applications**

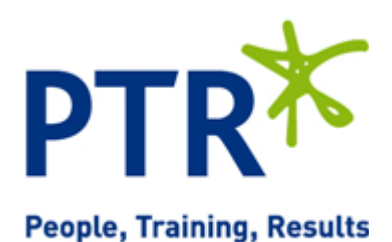

Email: training@ptr.co.uk Web: www.ptr.co.uk

Tel: +44 (0) 118 979 4000 Fax: +44 (0) 118 979 4000

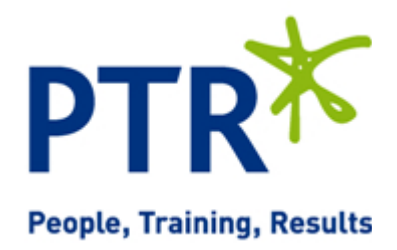

- 
- **Working with VBA** Creating a Simple Procedure
	- Variables and Parameters
	- Data Types
	- Using Constants
	- Investigating Built-In Functions

• Handling Run-Time Errors The Error Handling Standard

• Taking a Closer Look • Who Handles Errors?

- Branching Structures and Looping **Structures**
- **Handling Errors** Handling Syntax Errors
- **Debugging Applications** Handling Logic Errors
	- Watch Expressions
		- The Call Stack
		- The Debugging Process
	- **More VBA Issues** Scope, Lifetime, and Precedence
		- Passing by Value and by Reference
		- **Arrays**
		- Optional Arguments
		- Using Multiple Forms
		- List Boxes Revisited
		- Control Arrays
		- Support for Data Access in Visual Basic 6.0
		- Using the ADO Data Control
		- Binding Controls to Data
		- Writing Code for the Data Control
- 
- 
- 
- 
- 
- 
- 
- **More Form and Control Issues**
- **Adding Simple Database Support**

Tel: +44 (0) 118 979 4000 Fax: +44 (0) 118 979 4000

Email: training@ptr.co.uk Web: www.ptr.co.uk

## **Course Duration: 3 Days**

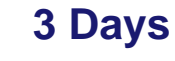

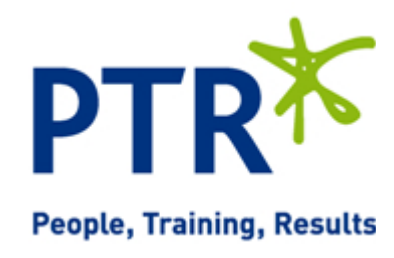